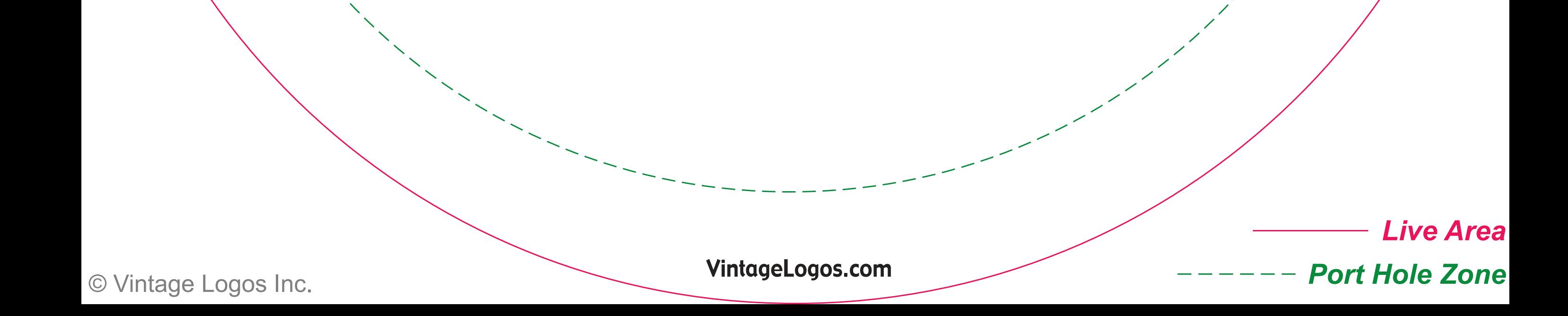

# **VintageLogos.com**

## **16 Inch Templet**

#### *Color & Quality*

**Design in the RGB color mode. Bitmap files need to be 100 - 150ppi at actual size.**

**Colors come out more vivid with this setting. You can design up to 300ppi.** 

#### *Live Area*

**This is what the audience will see. Place important text and images inside this line.**

## *Port Hole Zone*

**Holes should be placed within the zone.**

### *Save File*

**Convert fonts to curves or paths before saving. Save as .png .jpg .pdf .tif .eps .svg**

**Before saving remove the instructions & guide layers.**